## **ANM 104 Design Theory & Practice**

## Assignment

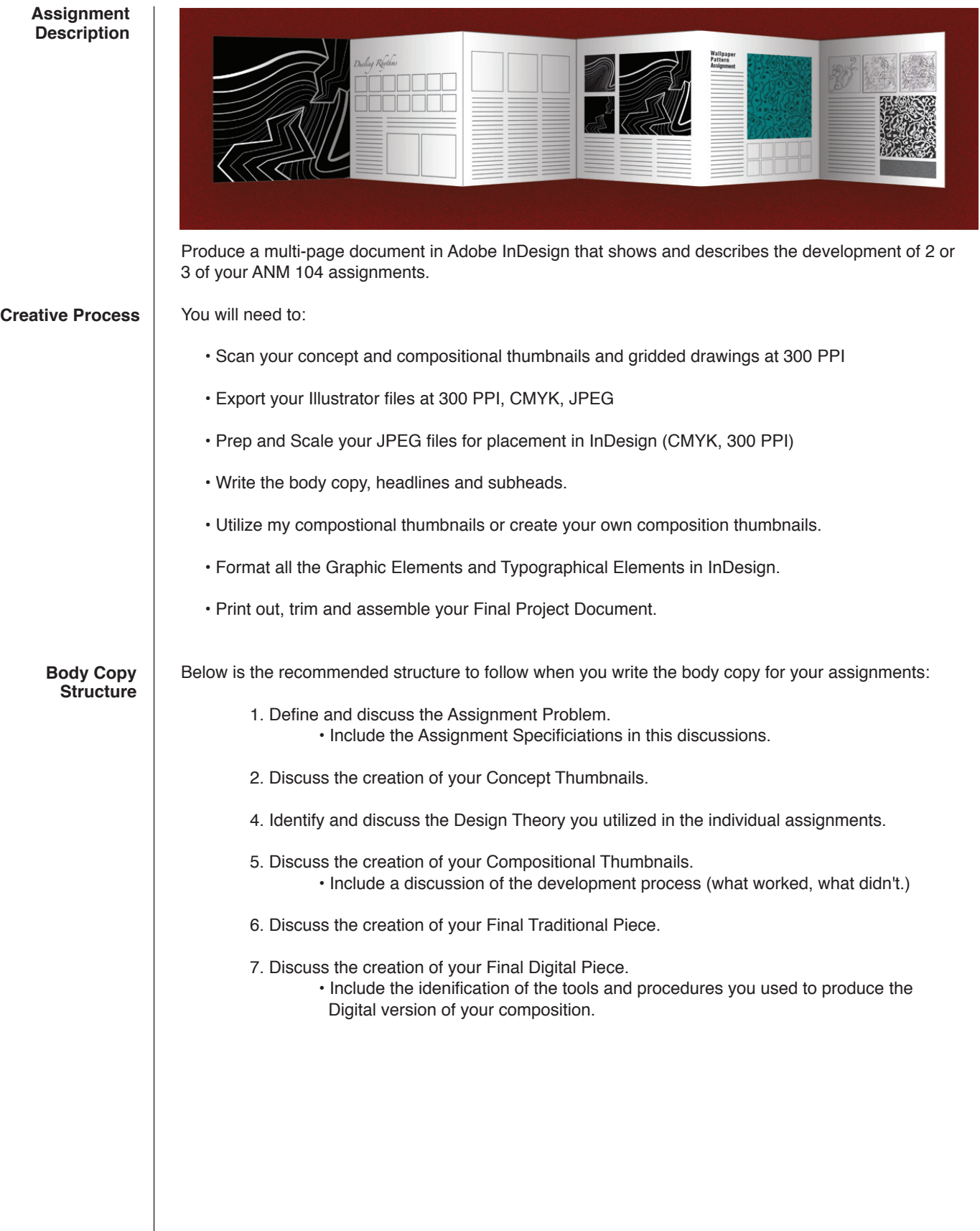